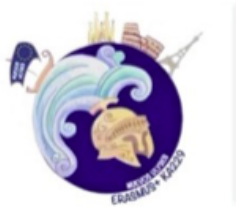

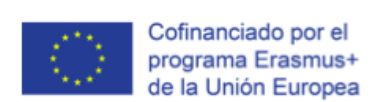

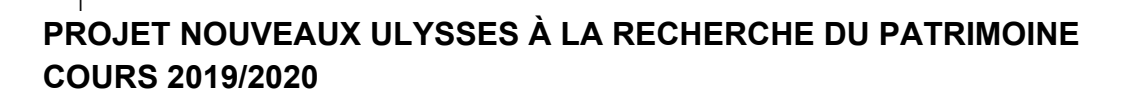

## **ACTIVITÉS PREMIER TRIMESTRE**

 $\circledcirc$  Erasmus+

1. Enregistrez de nouveaux élèves pour participer sur le Twinspace

## 2. On a créé un **padlet appelé 10 TRACES: LE PATRIMOINE EUROPÉEN DE NOTRE RÉGION**

(Castilla- Espagne/Loire At-France/Calabria-Italie). Il y en a un pour chaque pays (et dans chaque pays il y a 10 traces)

- l'air: les oiseaux de ta région
- la terre: les animaux en danger, la flore de ta région
- l'eau: la Méditerranée, l'Océan Atlantique. Pollution et environnement
- l'eau: lacs, rivières, autres
- patrimoine naturel: paysages à visiter dans ta région, grottes…
- patrimoine immatériel: métiers et artisanat

- patrimoine naturel: fouilles archéologiques, monuments, musées, constructions industriels comme moulins, ponts…

- patrimoine immatériel: l'avenir de notre patrimoine, films, créations audiovisuelles et numériques

- patrimoine matériel: peintres et architectes, photographes célèbres de ta région
- Autres aspects du patrimoine: Libre à choisir: folklore, fête, diète méditerranéenne,mythes, légendes, etc

3. Activités des élèves sur le Twinspace (jusqu' au 12 Novembre)

A) Les élèves doivent **écrire un petit article** comme ceux des espagnols qui seront les premiers (Regardez l'article exemple de la coordinatrice espagnole) . Chaque article aura : un lien d'information générale, une photo, 10 phrases résumé en langue étrangère, une question type test sur l'article rédigé.

B) Les élèves doivent **lire les articles des 3 lycées** et **faire des commentaires** sur le padlet, il est possible d'activer la fonction commentaires ou **poser** des questions aux camarades (minimum 10 commentaires chaque élève)

C) On leur passera le **quiz/test avec toutes les questions posées** par tous les élèves pour savoir s'ils ont appris quelques contenus sur le patrimoine européen et les régions du projet Erasmus. Le 14 Novembre sera disponible le test sur le Twin et **il faudra le remplir le 14 ou 15 Novembre**. Publication des résultats 17 Novembre.

4. Trouvez une date et heure pour un **chat au Twinspace** français, espagnol, italien.

5. **Autres idées** à intégrer sur la plateforme Twinspace. Jetez un coup d'oeil à **Learningapps** https://learningapps.org/ Cette appli permet d'inventer et **construire des jeux didactiques**: puzzle-couples-devinettes,etc… Chaque élève peut choisir un type d'exercice, un contenu sur le patrimoine et créer son propre jeu. Après on va l'intégrer sur le Twinspace. Ils sont faciles à construire! Exemple ici: https://learningapps.org/1968527

Un autre https://learningapps.org/1473615 Un autre https://learningapps.org/2483501 Un autre https://learningapps.org/3651573 Un autre https://learningapps.org/4022895

6. Pour finir, on a proposé dans notre lycée pour nos élèves et les vôtres **3 concours** (volontaire pour vos élèves mais ce serait bien qu'ils puissent participer au moins à l'un des cités, les espagnols vont en faire un obligatoirement ):

- Concours T-SHIRT. Faites un dessin de mode. On y doit lire "Europe Unie" ou "Unis dans la diversité" (devise de l'UE) et une image ou dessin frappante et originale. Il y aura un bon prix pour être bien branché et à la mode!

-Concours Scractch https://scratch.mit.edu/ sujet patrimoine européen et langues

-Concours BD avec PIXTON https://app-fr.pixton.com/ o POW TOON https://www.powtoon.com/home/?